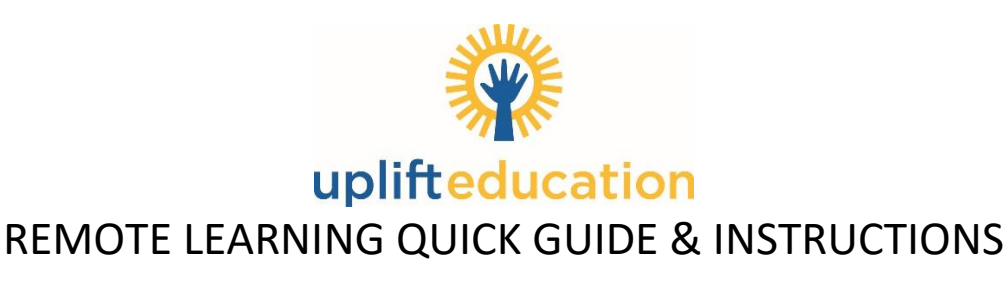

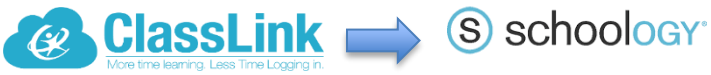

## Single Sign-On technology allowing teachers and students access to everything they need with just one login!

Dear Uplift Parents and Scholars-

Uplift has been working very hard to design experiences for the new school year that will challenge and engage your child during this time. Starting Monday, we kick off a new phase of at-home learning for our scholars.

Uplift will now be using Schoology through ClassLink, a single sign-on platform that will allow teachers and students to use one username and password to access everything they need. This will enable our scholars, parents and teachers to engage with learning materials and their school community from the classroom and beyond. A single sign-on is an essential tool for productive remote learning for our scholars, whether it is in the classroom or in the comfort of their home. Schoology is accessible through ClassLink from either your personal home computer, an Uplift issued Chromebook or any smartphone.

We look forward to using Schoology in our classrooms to enhance connectivity and communication across our network. With Schoology, scholars can digitally submit homework assignments, review grades, participate in interactive discussions, receive announcements and feedback, take tests, and more. As a parent, you will be able to view your child's activity within the platform.

Please follow the directions below to get your scholar started. We value your participation in your child's education.

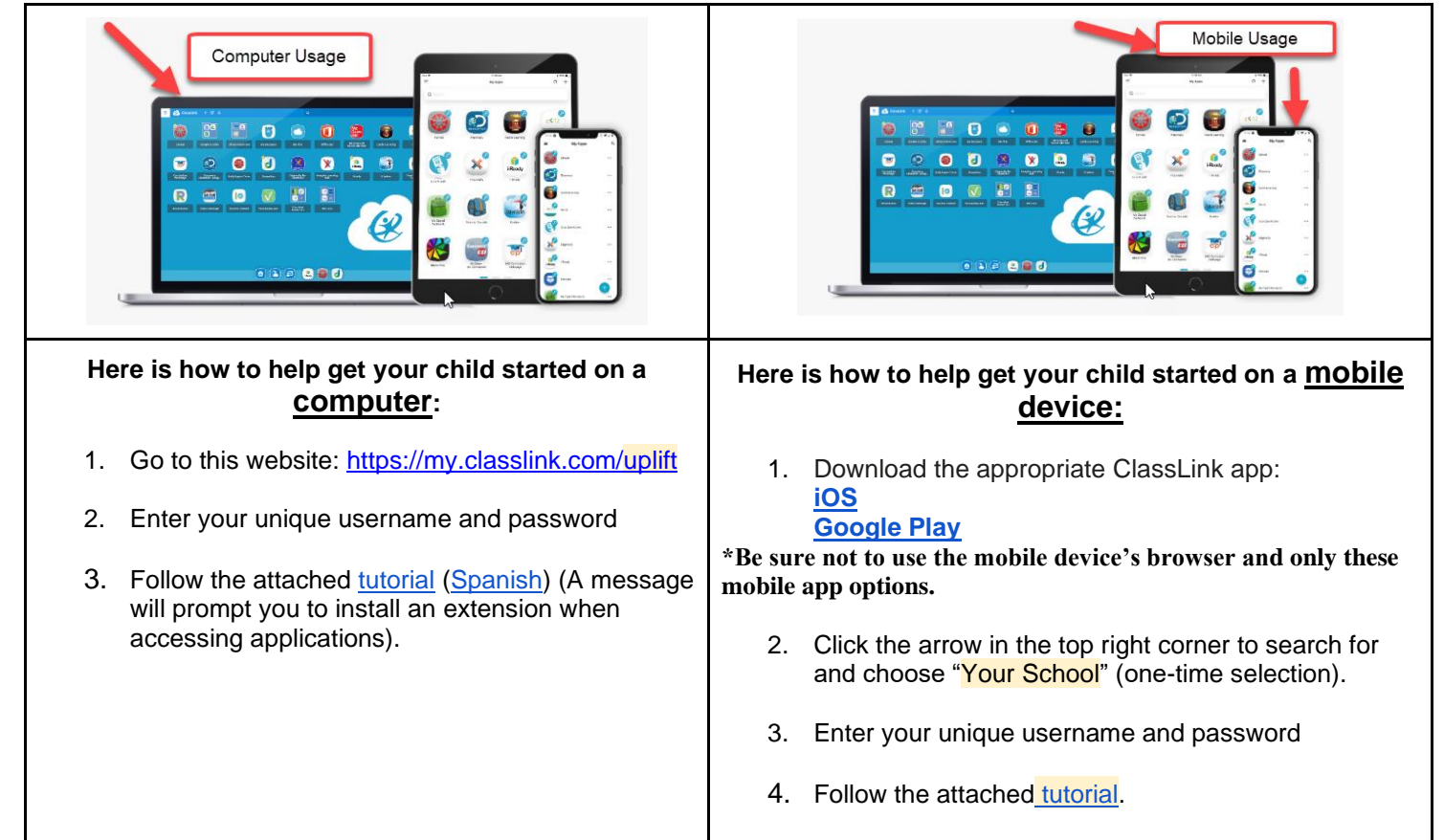

## **Please note: Scholars will need to log in to Schoology every day starting on August 10th to be counted for attendance. If a scholar does not have access to a computer or smartphone, attendance can be confirmed the week of August 10th by contacting your scholar's teacher.**

If you run into any username, password or technology issues, please reach out to: [edtech@uplifteducation.org](mailto:edtech@uplifteducation.org)

The instructions above allow scholars to start logging into Schoology through ClassLink starting on August 10<sup>th</sup>. Instructions for parents to log in to Schoology will be sent out in mid-August. Please be on the lookout for an additional communication with your parent log in information.

Thank you for your partnership!